メディアプロジェクト演習1 Java パッケージ補足資料

Java のコードを作成していくと... 大量のclassファイルができる □ classが膨大すぎて,名前がわからない □ 機能ごとにデータの管理をしたいとき...

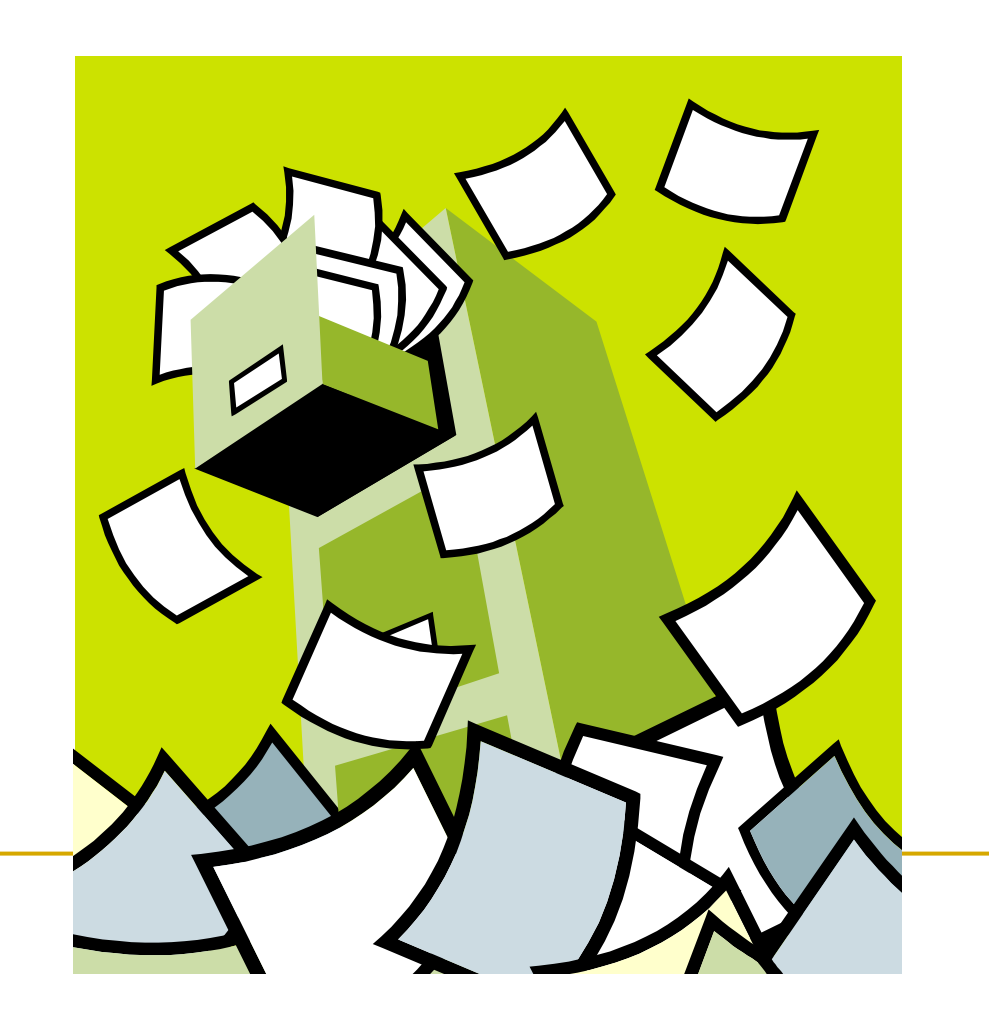

## Java Package

- たくさんのclassファイルを分類するための仕組み
	- □ 用途, 機能ごとの小分けを行う
	- □ フォルダ内にclassファイルを整理, 管理
	- □ 名前の管理が容易,コンパイルの手間も省ける

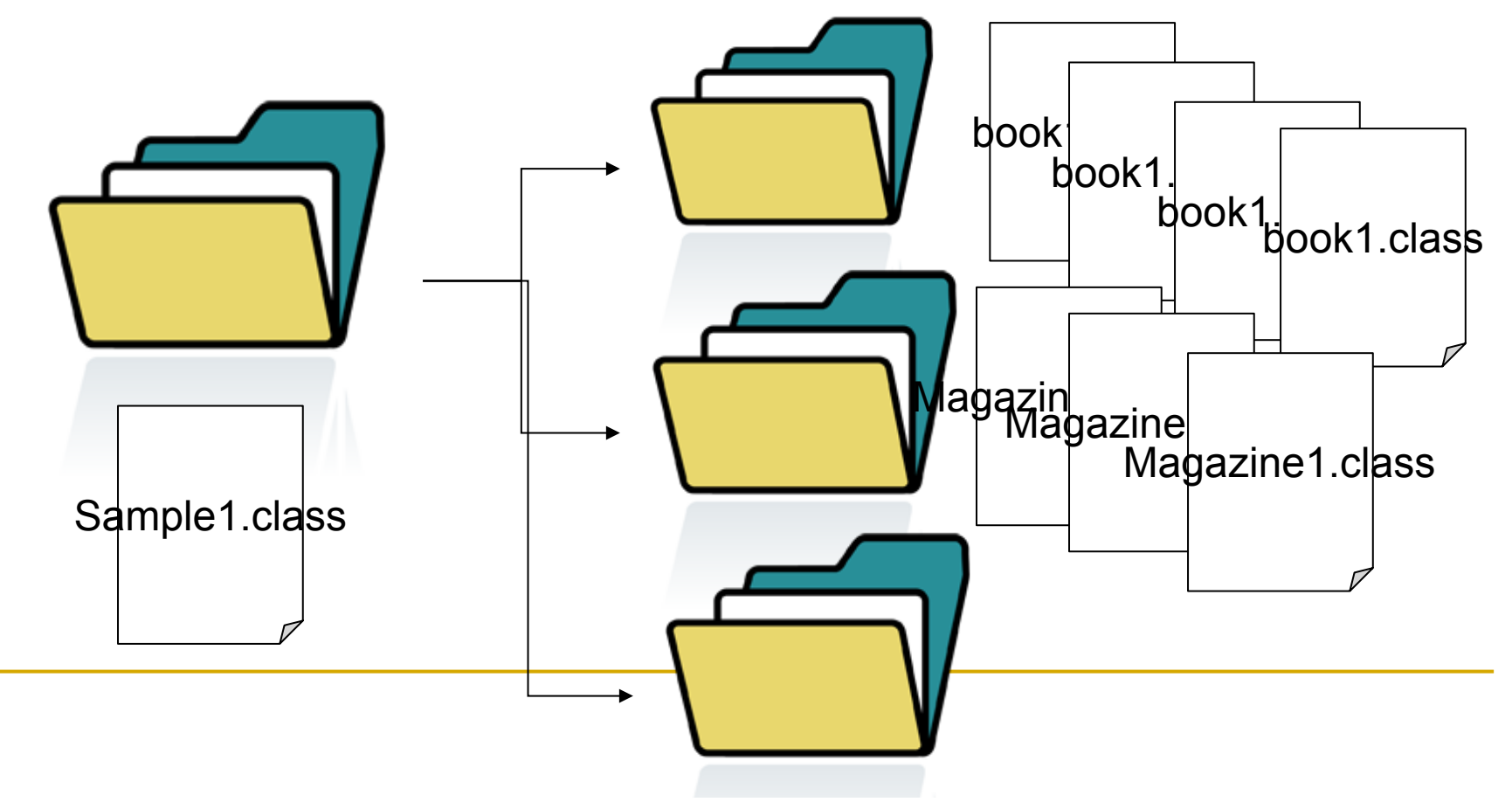

```
public class Sample {	
   public static void main(String[] args) {	
          int y ;	
          Book test = new Book("Java Programing", 2000);	
          test.setYear(2012);	
          System.out.println("Publish Year:"+test.getYear());	
    }	
}	
public class Book {	
   String title;	
   int year;	
   int price;	
   public Book(String title, int price){	
         this.title = title;
          this.price = price;
    }	
   public void setYear(int year){	
          this.year = year;
    }	
   public int getYear(){	
          return year; 	
    }	
まず, 以下のソースコード
                                                               このファイル内に5個,10個と	
                                                               クラスファイルがあったら..
```
 $\overline{\phantom{0}}$ 

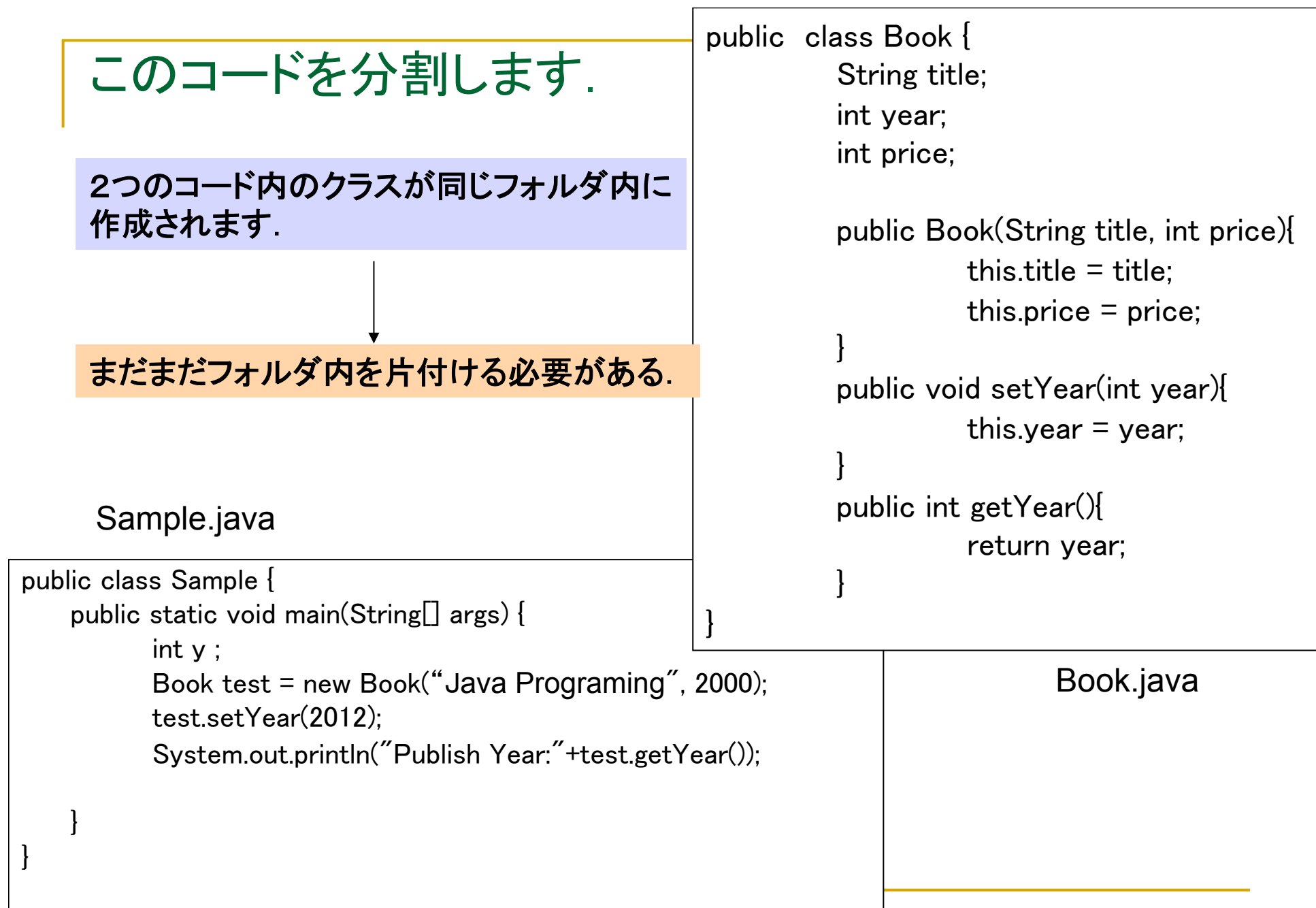

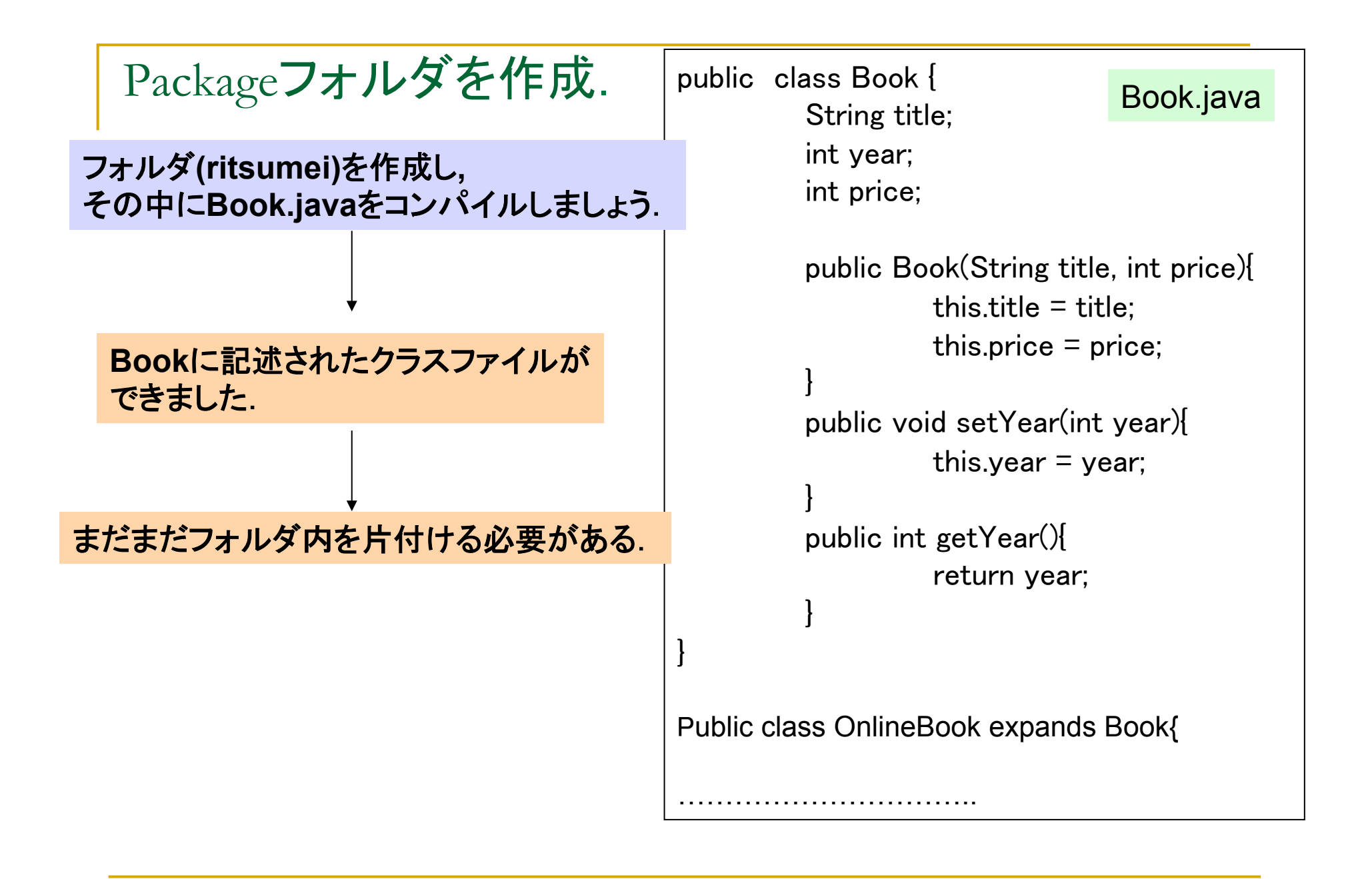

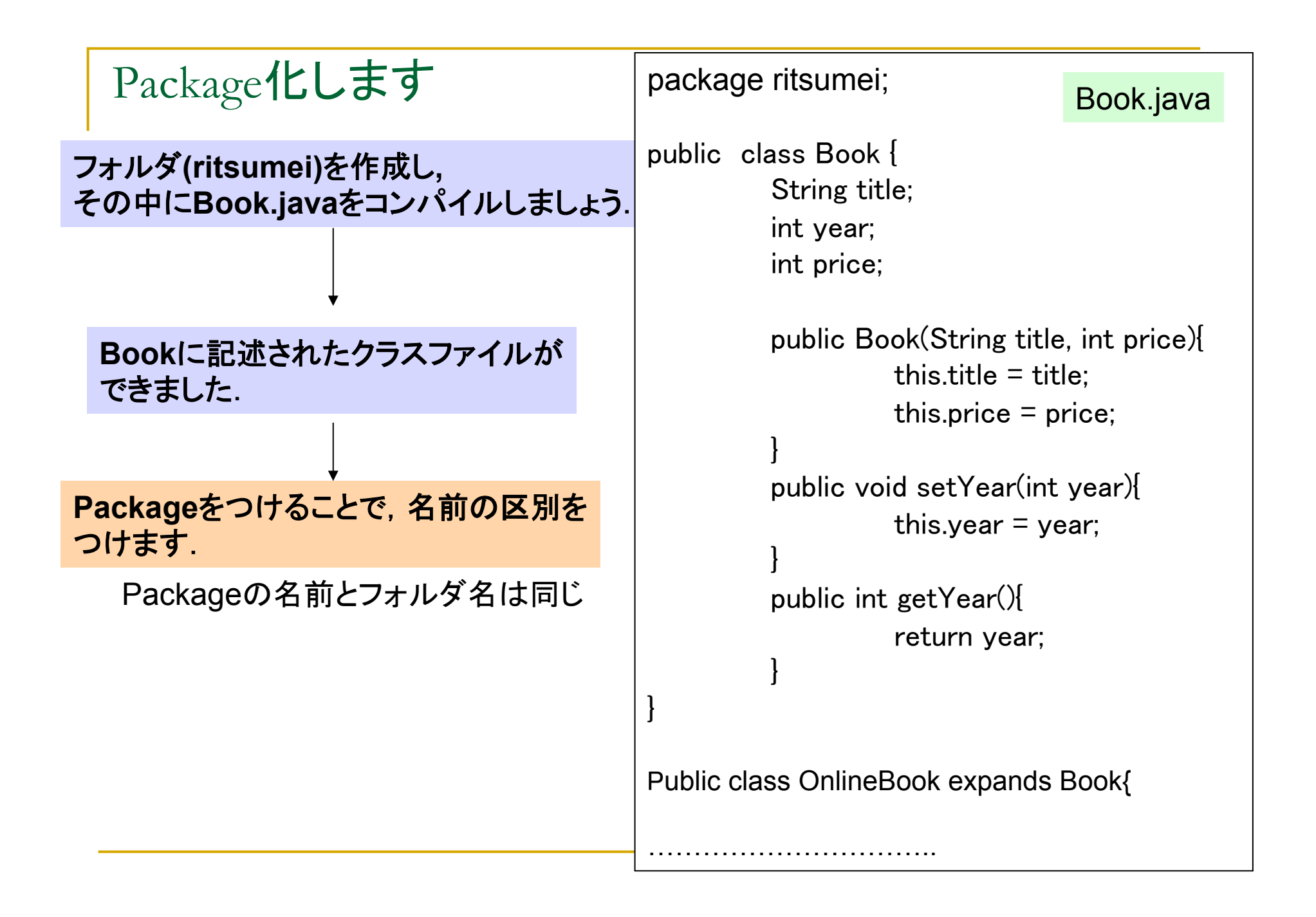

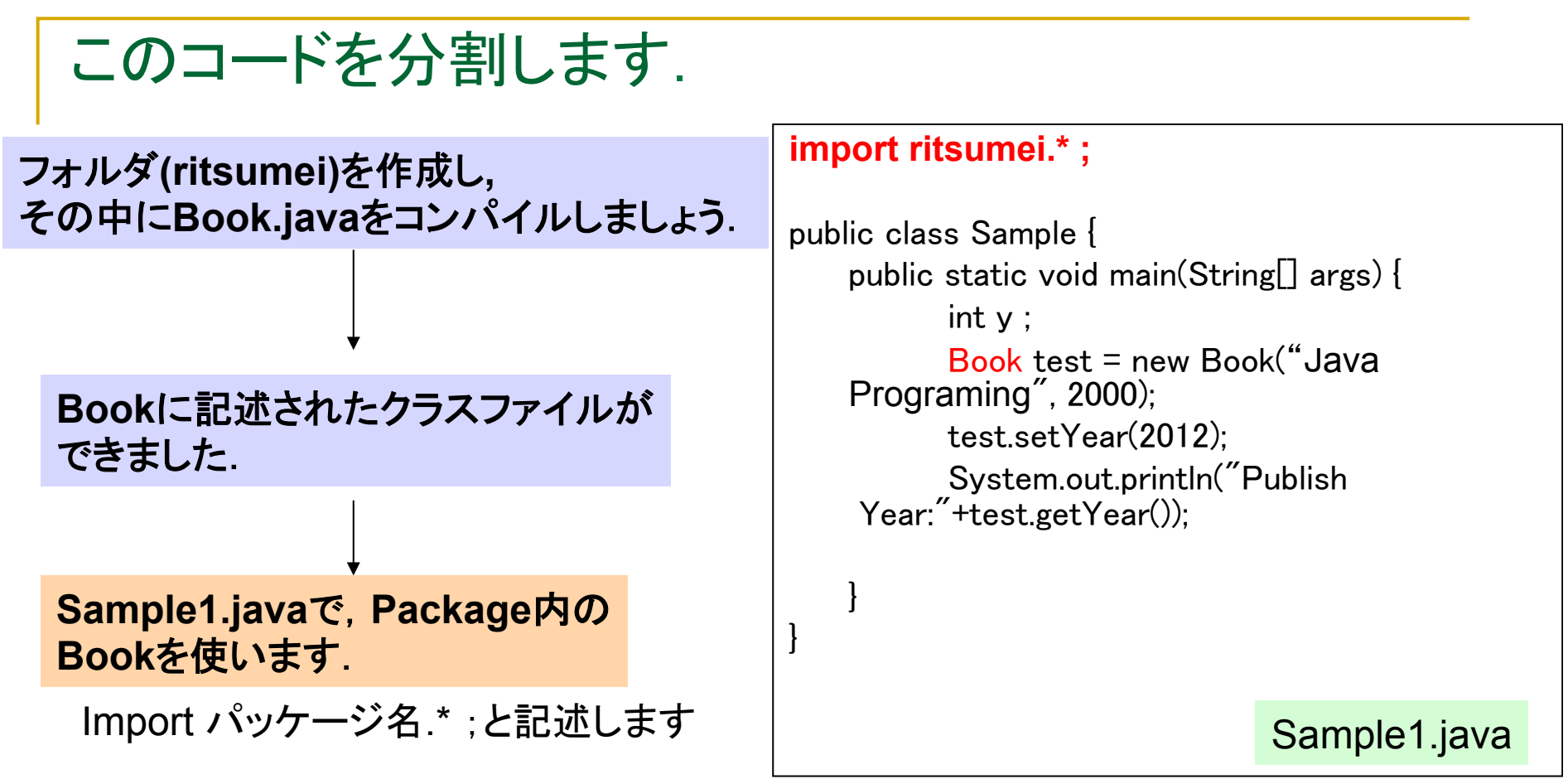